## [2016-April-LatestMicrosoft 70-461 Braindumps Free 70-461 Questions 179q Full Version Shared By Braindump2go

2016 April New Microsoft 70-461 Questions and Answers Updated Today in Braindump2go.com!QUESTIONYou develop a Microsoft SQL Server 2012 server database that supports an application. The application contains a table that has the following definition:CREATE TABLE Inventory(ItemID int NOT NULL PRIMARY KEY,ItemsInStore int NOT NULL,ItemsInWarehouse int NOT NULL)You need to create a computed column that returns the sum total of the ItemsInStore and ItemsInWarehouse values for each row. Which Transact-SQL statement should you use? A. ALTER TABLE InventoryADD TotalItems AS ItemsInStore + ItemsInWarehouseB. ALTER TABLE InventoryADD ItemsInStore - ItemsInWarehouse = TotalItemsC. ALTER TABLE InventoryADD TotalItems = ItemsInStore + ItemsInWarehouseD. ALTER TABLE InventoryADD TotalItems AS SUM(ItemsInStore, ItemsInWarehouse); Answer: AExplanation: <a href="http://technet.microsoft.com/en-us/library/ms190273.aspx">http://technet.microsoft.com/en-us/library/ms190273.aspx</a> QUESTIONYou develop a Microsoft SQL Server 2012 database. You create a view from the Orders and OrderDetails tables by using the following definition. You need to improve the performance of the view by persisting data to disk. What should you do? CREATE VIE

PCREATE VIE WITH SCHEM AS SELECT O.P O.OrderD FROM Order Orders A WHERE Od.S GROUP BY O

A. Create an INSTEAD OF trigger on the view.B. Create an AFTER trigger on the view.C. Modify the view to use the WITH VIEW\_METADATA clause.D. Create a clustered index on the view. Answer: DExplanation: http://msdn.microsoft.com/en-us/library/ms188783.aspx QUESTIONYou develop a database for a travel application. You need to design tables and other database objects. You create the Airline\_Schedules table. You need to store the departure and arrival dates and times of flights along with time zone information. What should you do? A. Use the CAST function.B. Use the DATE data Use the FORMAT function.D. Use an appropriate collation.E. Use a user-defined table type.F. Use the VARBINARY data type.G. Use the DATETIME data type.H. Use the DATETIME2 data type.I. Use the DATETIMEOFFSET data type.J. Use the TODATETIMEOFFSET function. Answer: IExplanation: http://msdn.microsoft.com/en-us/library/ff848733.aspxhttp://msdn.microsoft.com/en-us/library/bb630289.aspx QUESTIONYou develop a database for a travel application. You need to design tables and other database objects. You create a stored procedure. You need to supply the stored procedure with multiple event names and their dates as parameters. What should you do? A. Use the CAST function.B. Use the DATE data type.C. Use the FORMAT function.D. Use an appropriate collation.E. Use a user-defined table type.F. Use the VARBINARY data type.G. Use the DATETIME data type.H. Use the DATETIME2 data type.I. Use the DATETIMEOFFSET data type.J. Use the TODATETIMEOFFSET function. Answer: E QUESTIONYou have a database that contains the tables shown in the exhibit. (Click the Exhibit button.) You deploy a new server that has SQL Server 2012 installed. You need to create a table named Sales.OrderDetails on the new server. Sales.OrderDetails must meet the following

requirements:- Write the results to a disk.- Contain a new column named LineItemTotal that stores the product of ListPrice and Quantity for each row.- The code must NOT use any object delimiters. The solution must ensure that LineItemTotal is stored as the

last column in the table. Which code segment should you use? To answer, type the correct code in the answer area.

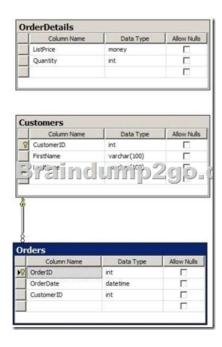

Answer: CREATE TABLE Sales.OrderDetails (ListPrice money not null,Quantity int not null,LineItemTotal as (ListPrice \* Quantity) PERSISTED)Explanation: <a href="http://msdn.microsoft.com/en-us/library/ms174979.aspx">http://msdn.microsoft.com/en-us/library/ms188300.aspx</a> QUESTIONYou have a database that contains the tables shown in the exhibit. (Click the Exhibit button.) You need to create a view named uv\_CustomerFullName to meet the following requirements:- The code must NOT include object delimiters. The view must be created in the Sales schema. Columns must only be referenced by using one-part names. The view must return the first name and the last name of all customers. The view must prevent the underlying structure of the customer table from being changed. The view must be able to resolve all referenced objects, regardless of the user's default schema. Which code segment should you use? To answer, type the correct code in the answer area.

Customers

Column Name

CustomerID

Int

FirstName

Varch

CustomerID

OrderS

Column Name

Da

OrderDate

CustomerID

Int

OrderDate

CustomerID

Int

OrderDate

CustomerID

Int

OrderDate

CustomerID

Int

OrderDate

CustomerID

Int

OrderDate

CustomerID

Int

OrderDate

CustomerID

Int

OrderDate

CustomerID

Int

OrderDate

CustomerID

Int

OrderDate

CustomerID

Int

OrderDate

CustomerID

Int

OrderDate

CustomerID

Int

OrderDate

CustomerID

Int

OrderDate

CustomerID

Int

OrderDate

CustomerID

Int

OrderDate

CustomerID

Int

OrderDate

CustomerID

Int

OrderDate

CustomerID

Int

OrderDate

CustomerID

Column ListPrice Quantity

Answer: CREATE VIEW Sales.uv\_CustomerFullNameWITH SCHEMABINDINGASSELECT FirstName, LastName FROM Sales.CustomersExplanation: <a href="http://msdn.microsoft.com/en-us/library/ms187956.aspx">http://msdn.microsoft.com/en-us/library/ms187956.aspx</a> QUESTIONYou have a database that contains the tables shown in the exhibit. (Click the Exhibit button.) You need to create a query that calculates the total sales of each OrderId from the Sales. Details table. The solution must meet the following requirements:- Use one-part names to reference columns.- Sort the order of the results from OrderId.- NOT depend on the default schema of a user.- Use an alias of TotalSales for the calculated ExtendedAmount. - Display only the OrderId column and the calculated TotalSales column. Which code segment should you use? To answer, type the correct code in the answer area.

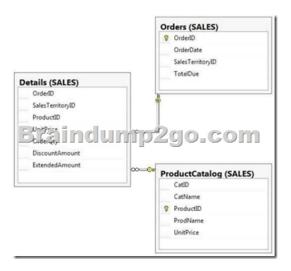

Answer: SELECT OrderID, SUM(ExtendedAmount) AS TotalSalesFROM Sales.DetailsGROUP BY OrderIDORDER BY OrderID QUESTIONYou have a view that was created by using the following code:You need to create an inline table-valued function named Sales.fn\_OrdersByTerritory, which must meet the following requirements:- Accept the @T integer parameter.- Use one-part names to reference columns.- Filter the query results by SalesTerritoryID.- Return the columns in the same order as the order used in OrdersByTerritoryView.Which code segment should you use? To answer, type the correct code in the answer area. CREATE VIEW Sales.

AS
SELECT\_OrderID
B'S INCLUMENT
, SalesTerrit
, TotalDue
FROM Sales.Orders;

Answer: CREATE FUNCTION Sales.fn\_OrdersByTerritory (@T int)RETURNS TABLEASRETURN (SELECT OrderID,OrderDate,SalesTerrirotyID,TotalDueFROM Sales.OrdersByTerritoryWHERE SalesTerritoryID = @T) QUESTIONYou have a Microsoft SQL Server 2012 database that contains tables named Customers and Orders. The tables are related by a column named CustomerID. You need to create a query that meets the following requirements:- Returns the CustomerName for all customers and the OrderDate for any orders that they have placed. - Results must include customers who have not placed any orders. Which Transact-SQL query should you use? A. SELECT CustomerName, OrderDateFROM Customers RIGHT OUTER JOIN Orders ON Customers.CustomerID = Orders.CustomerIDB. SELECT CustomerName, CrderDateFROM Customers JOIN Orders ON Customers.CustomerID = Orders.CustomerIDC. SELECT CustomerName, OrderDateFROM Customers CROSS JOIN Orders ON Customers.CustomerID = Orders.CustomerIDD. SELECT CustomerName, OrderDateFROM Customers LEFT OUTER JOIN Orders ON Customers.CustomerID = Orders.CustomerIDD. SELECT CustomerName, OrderDateFROM Customers LEFT OUTER JOIN Orders ON Customers.CustomerID = Orders.CustomerID Answer: DExplanation:

http://msdn.microsoft.com/en-us/library/ms177634.aspx QUESTIONYou create a stored procedure that will update multiple tables within a transaction. You need to ensure that if the stored procedure raises a run-time error, the entire transaction is terminated and rolled back. Which Transact-SQL statement should you include at the beginning of the stored procedure? A. SET XACT\_ABORT ONB. SET ARITHABORT ONC. TRYD. BEGINE. SET ARITHABORT OFFF. SET XACT\_ABORT OFF Answer: A Explanation: <a href="http://msdn.microsoft.com/en-us/library/ms190306.aspxhttp://msdn.microsoft.com/en-us/library/ms188792.aspx">http://msdn.microsoft.com/en-us/library/ms190306.aspxhttp://msdn.microsoft.com/en-us/library/ms188792.aspx</a> 2016 Latest 70-461 Study Materials Share: 1.2016 New 70-461 Exam PDF and VCE Dumps 179q Full

Version:http://www.braindump2go.com/70-461.html2.2016 New 70-461 Questions and Answers Free PDF:

https://drive.google.com/folderview?id=0B9YP8B9sF\_gNU0hUb3EzNDNuNVU&usp=sharing Compared Before Buying Microsoft 7

| 1 0          |                         |
|--------------|-------------------------|
| Pass4sure    | Braindump2g             |
|              | 100% Pass OR Money      |
| Not In Stock | 179 Q&As - Real Questio |
| 1            | \$99.99                 |
| /            | Coupon Code: BDNT2014   |
|              |                         |